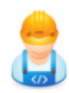

# CoffeeCup HTML Editor cheat sheet

## File

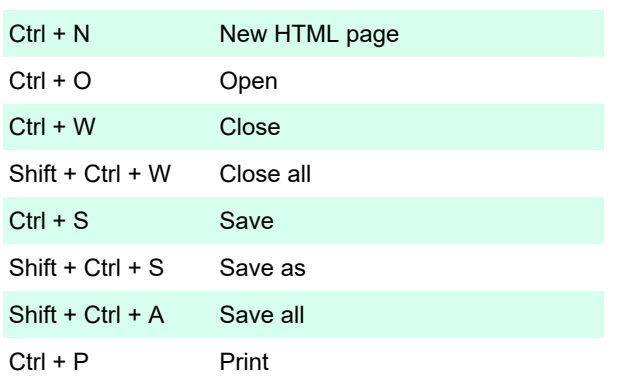

# Edit

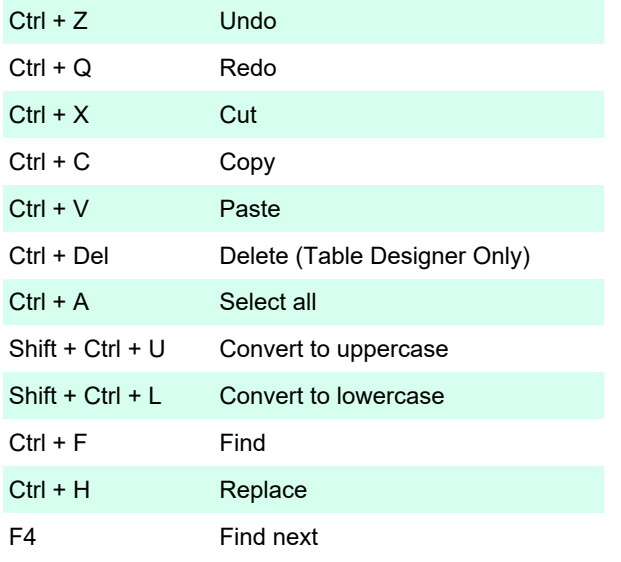

## View

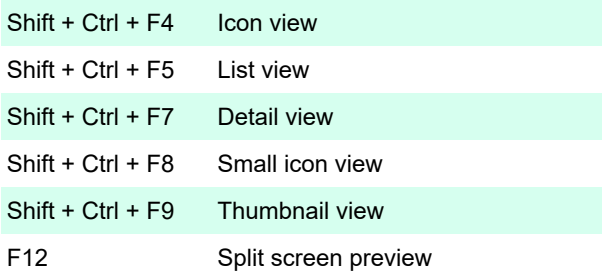

# Library

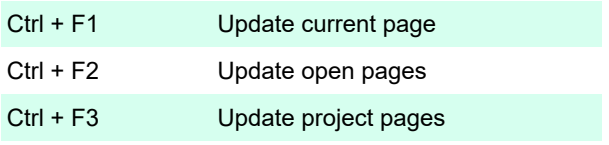

# Document

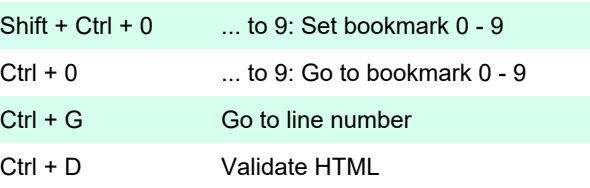

#### Insert

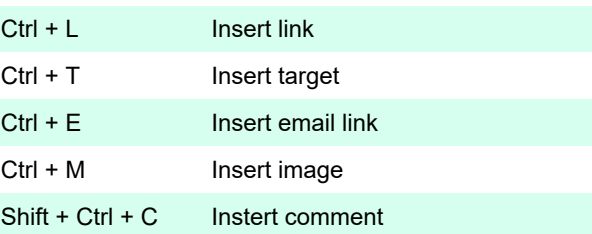

### Format

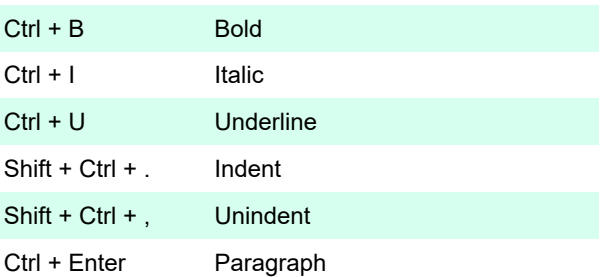

# Tools

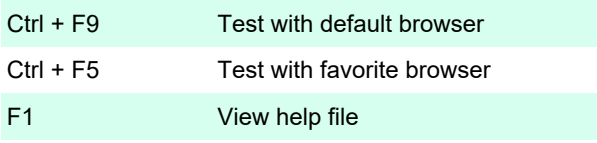

Last modification: 11/11/2019 8:10:18 PM

More information: [defkey.com/coffeecup-html-editor](https://defkey.com/coffeecup-html-editor-shortcuts)[shortcuts](https://defkey.com/coffeecup-html-editor-shortcuts)

[Customize this PDF...](https://defkey.com/coffeecup-html-editor-shortcuts?pdfOptions=true)